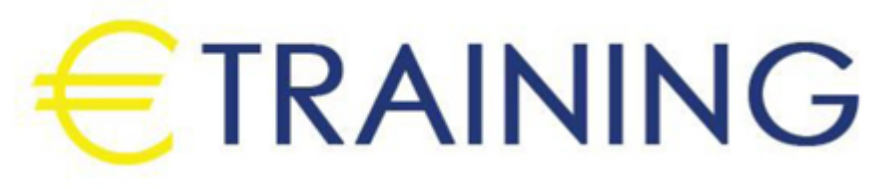

باستخدام المالية البيانات وتحليل تصميم Excel Microsoft

7 - 11 يوليو 2024 عمان (الاردن) ibis Amman

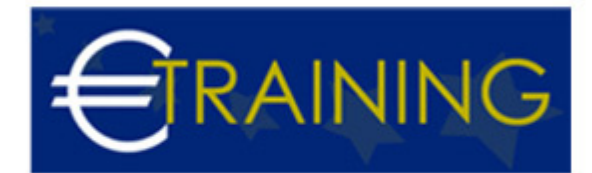

# باستخدام المالية البيانات وتحليل تصميم Excel Microsoft

**رمز الدورة:** 84D **تاريخ الإنعقاد:** 7 - 11 يوليو 2024 **دولة الإنعقاد:** عمان (الاردن) - ibis Amman **التكلفة:** 3900 **يورو**

## **مقدمة عن البرنامج التدريبي:**

سيناقش هذا البرنامج المهارات الخاصة بالتعامل مع برامج الجداول الإلكترونية "Spread Sheets "مثل برنامج "Microsoft وتصميم تطوير في البرامج هذه استخدام وكيفية "Access Microsoft "برنامج مثل البيانات قواعد إدارة وبرامج "Excel تطبيقات محاسبية إلكترونية، وكذلك كيفية إكتساب المهارات الخاصة لاستخدام هذه البرامج في تحليل البيانات والمعلومات المحاسبية، وتحليل القوائم المالية بهدف تقييم الأداء المالي والإداري للمنشأة، وتوفير المعلومات المالية التي تساعد في اتخاذ القرارات الإدارية، كذلك استخدام هذه البرامج في التخطيط المالي وتصميم الموازنات التخطيطية وصقل المهارات التطبيقية.

## **أهداف البرنامج التدريبي:**

## **في نهاية البرنامج سيكون المشاركون قادرين على:**

- استخدام برنامج اكسل في التخطيط المالي.
- تصميم النظم المحاسبية باستخدام برنامج اكسس.  $\bullet$ 
	- تطوير العمل المحاسبي باستخدام الحاسوب.
- توسيع أفاق ممارستهم العملية في استخدام الحاسوب لإغراض الارتفاع بمستوى الأداء المهني للعمل المحاسبي في مختلف الجوانب.

## **الفئات المستهدفة:**

- المدراء الماليون.
	- مدراء التدقيق.
- مدراء التخطيط المالي ورؤساء الحسابات.
- المراقبون الماليون وغيرهم من المسؤولين بالشؤون المالية.
	- المحاسبون وماسكي الدفاتر المحاسبية.  $\bullet$
- المدراء ورؤساء الأقسام الماليين الذين يرغبون في زيادة أو تعميق فهمهم بالمفاهيم والأساليب المحاسبية.  $\bullet$
- المدراء ورؤساء الأقسام غير الماليين وغيرهم من الأشخاص الذين يستخدمون المعلومات المالية في اتخاذ القرارات  $\bullet$ أو يقدمون تقارير عن أدائهم للإدارات العليا.

# **محاور البرنامج التدريبي:**

### **الوحدة الأولى:**

 $\bullet$ 

#### **مقدمة عن برامج الحاسب الآلي"Software "التي تستخدم في التطبيقات المحاسبية:**

- مقدمة عن برنامج "Microsoft Excel"
- مقدمة عن برنامج "Access Microsoft"
- البرامج التطبيقية المتخصصة في المحاسبة.

### **الوحدة الثانية:**

## **استخدام برنامج "Microsoft Excel "في التخطيط المالي:**

- تخطيط التكاليف.
- تحليل التعادل وإعداد خريطة الربحية باستخدام "Wizard Chart".

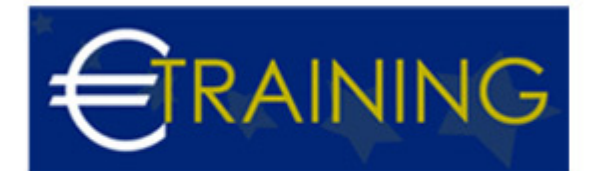

- التنبؤ والتخطيط المالي باستخدام معالج الحلول "Solver".
- التحليل المالي والمفاضلة بين بدائل القرار باستخدام وحدات السيناريو"Scenarios"

#### **الوحدة الثالثة:**

### **تصميم النظم المحاسبية باستخدام برنامج "Microsoft Access":**

- تحديد أهداف النظام.
- تحديد العناصر والمكونات الرئيسية للنظام.
- إعداد وتصميم ملفات النظام "Files System."
- تصميم مستندات إدخال البيانات {نماذج الإدخال}.
	- تصميم مخرجات النظام {تقارير المعلومات}.
- الربط بين عناصر النظام باستخدام وحدات الماكرو "Macros "والوحدات النمطية "Modules".

#### **الوحدة الرابعة:**

## **تطوير العمل المحاسبي باستخدام الحاسوب {1}:**

- تنفيذ الدورة الكاملة للعمل المحاسبي.
	- ورشة عمل:
- تحليل وتسجيل وتلخيص العمليات المالية وإعداد القوائم المالية الختامية باستخدام الحاسوب.

## **تطوير العمل المحاسبي باستخدام الحاسوب {2}:**

- تدقيق عناصر حسابات النتيجة و بنود قائمة المركز المالي: برنامج المراجعة وجمع أدلة الإثبات.
- ورشة عمل كاملة: استخدام البرامج المهيكلة في مراجعة بنود الإيرادات والمصروفات وبنود الأصول والالتزامات المعدة إلكترونياً.

#### **الوحدة الخامسة:**

### **تطوير العمل المحاسبي باستخدام الحاسوب {3}:**

- الموازنة التخطيطية ومشاكل إعدادها.
- مراحل معايير وإجراءات إعداد الموازنة الجارية.

## **تطوير العمل المحاسبي باستخدام الحاسوب {4}:**

- موازنة المشاريع ومهام استطلاع تقييم جدوى الاستثمار.
	- محاسبة أداء القياس والتقييم و التخطيط للتحسين.  $\bullet$
- ورشة عمل كاملة : استخدام الحاسوب في مجال تحليل ونقد القوائم المالية.
- ورشة عمل كاملة : استخدام الحاسوب في مجال إعداد وكتابة وعرض التقارير المالية.